#### **12Dónde vive?**

Vive sólo en el Mediterráneo occidental. En España es abundante en Ceuta y Melilla aunque las mejores poblaciones se encuentran en Andalucía. Dentro de nuestra comunidad autónoma se distribuye desde Cabo de Gata (Almería) hasta la ciudad de Cádiz<sup>1</sup> ndo este punto el límite occidental de la especie. E Za isla de Alborán también es muy frecuente observarlo.

El coral anaranjado se encuentra sobre sustratos duros (rocas, hormigón y barcos hundidos), desde la superficie del mar hasta los 30 metros de profundidad.

En los lugares umbríos de los acantilados puede permanecer emergido durante la bajamar. Prefiere las paredes verticales o extraplomadas poco iluminadas, así como las grietas y las entradas de las cuevas donde la ilumin In es baja. Sólo en el litoral de Cádiz, Paraje Natural de los Acantilados de Maro Cerro-Gordo (Málaga y Granada) y espacios marinos de la Red Natura 2000 (LICs) de la costa de Granada se observan superficies tapizadas completamente por este coral.

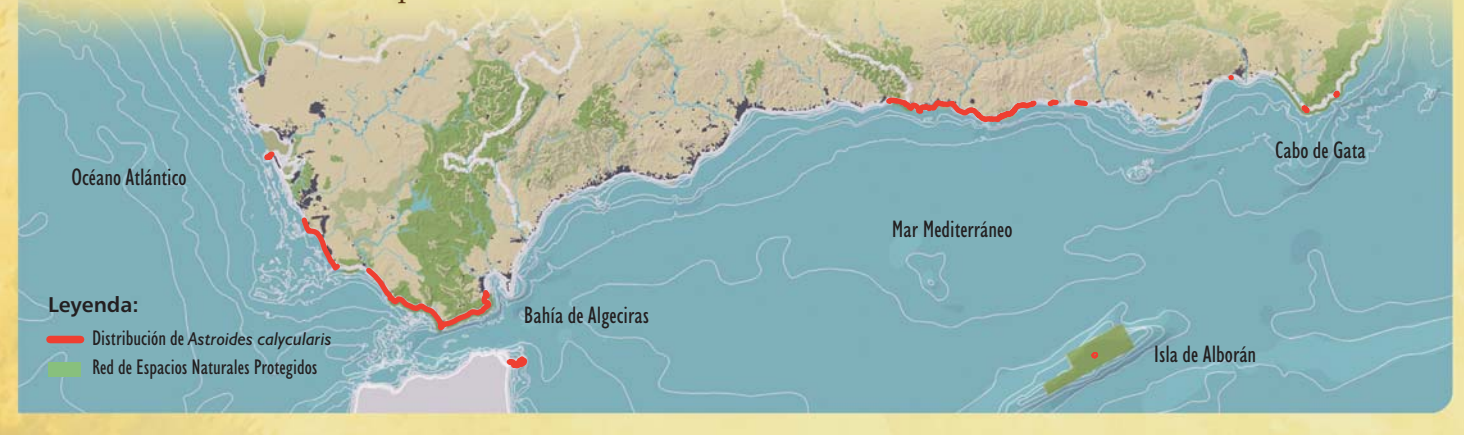

#### iTú puedes ayudar!

Cuando bucees, hazlo de manera responsable, evitando golpear las paredes con el equipo y aletas. No toques sus colonias, ya que se desprenden fácilmente del sustrato. Evita bucear en cuevas donde existe presencia de esta especie para minimizar el efecto de las burbujas sobre las colonias.

Fondea tu embarcación en los lugares habilitados a tal fin.

Cuando pesques en zonas donde existe presencia de la especie, evita enganches de los sedales en las colonias del coral anaranjado.

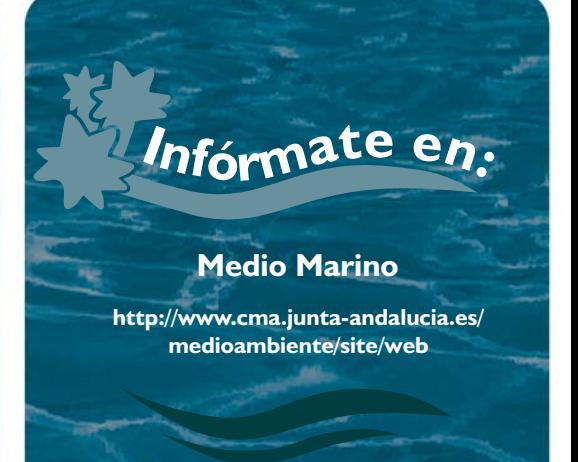

El coral anaranjado

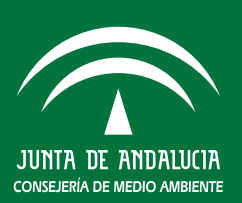

IO AMBIENT

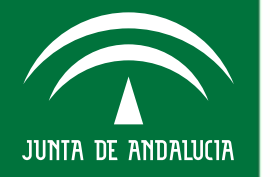

# **CONSEJERÍA DE MED**

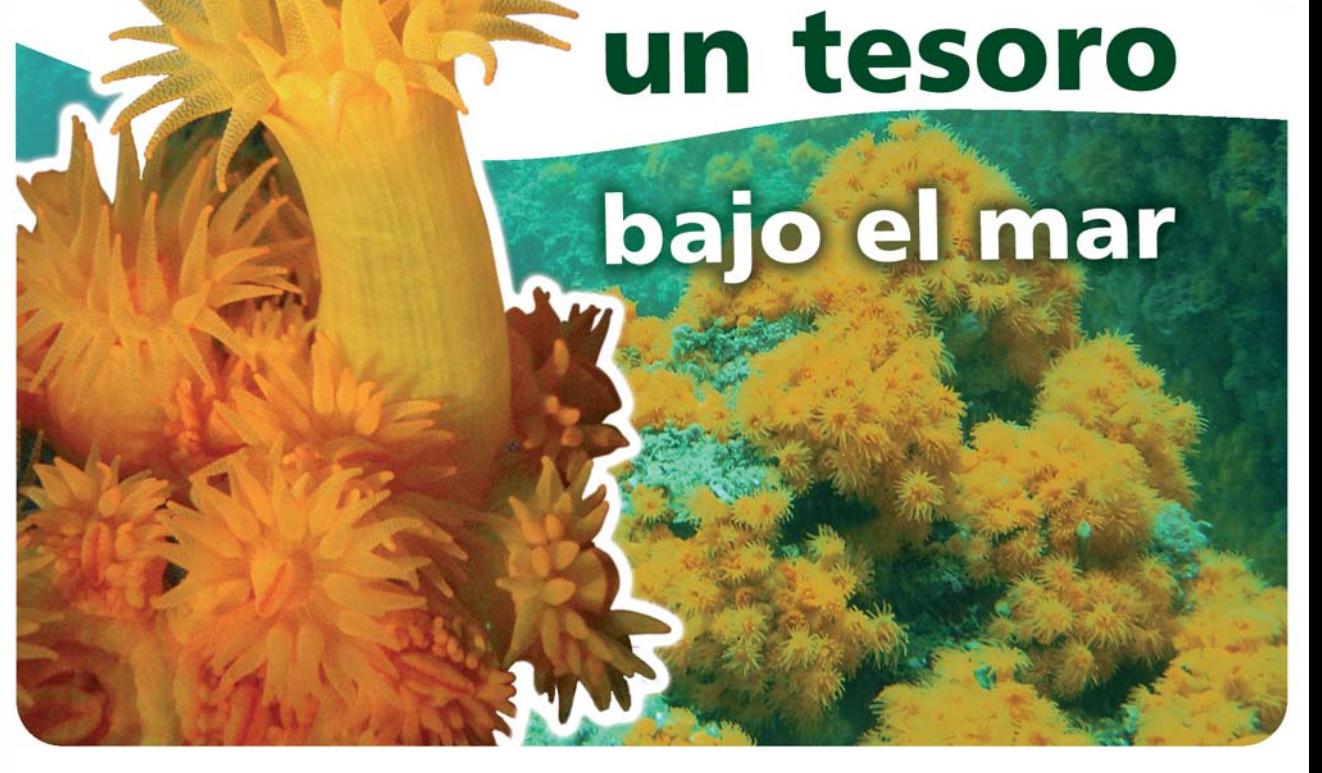

## Un tesoro baio el mar-**VicQuién es?**

El coral anaranjado Astroides calycularis es una de las siete especies de invertebrados marinos amenazados presentes en Andalucia y protegido por la legislación nacional y autonómica con la categoría de "Vulnerable". A nivel internacional está incluido en el Convenio CITES que regula el comercio de especies silvestres.

#### **Vicómo es?**

El cnidario Astroides calycularis es un coral de color naranja intenso que se fija a la roca, sobre la que forma colonias de aspecto variable = e pueden llegar a tapizar completamente el<br>sustrato confirie = al lugar una espectacular belleza paisajística. Este coral posee un esqueleto calcáreo en el que se pueden refugiar los pólipos, los cuales, se alimentan de plancton y materia orgánica en suspensión que captura con los tentáculos extendidos. Cuando muere el esqueleto de color blanco se hace visible. Es una especie muy sensible a la contaminación marina, especialmente al incremento de la carga orgánica y la turbidez del agua, por lo que cualquier alteración en el medio por muy pequeña que sea puede repercutir en la supervivencia de la especie.

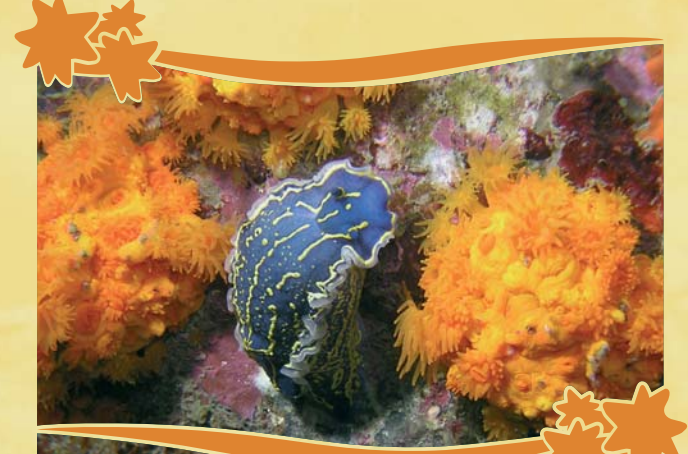

## En El desaparece?

La distribución general de la especie en el Mediterráneo occidental se ha restringido en los últimos milenios por causas naturales a las costas marinais. Actualmente en Andalucía se encuantran algunas de las mejores poblaciones conocidas de esta es Ezie. Numerosos factores contribuyen a su desaparición:

*Esquelet* 

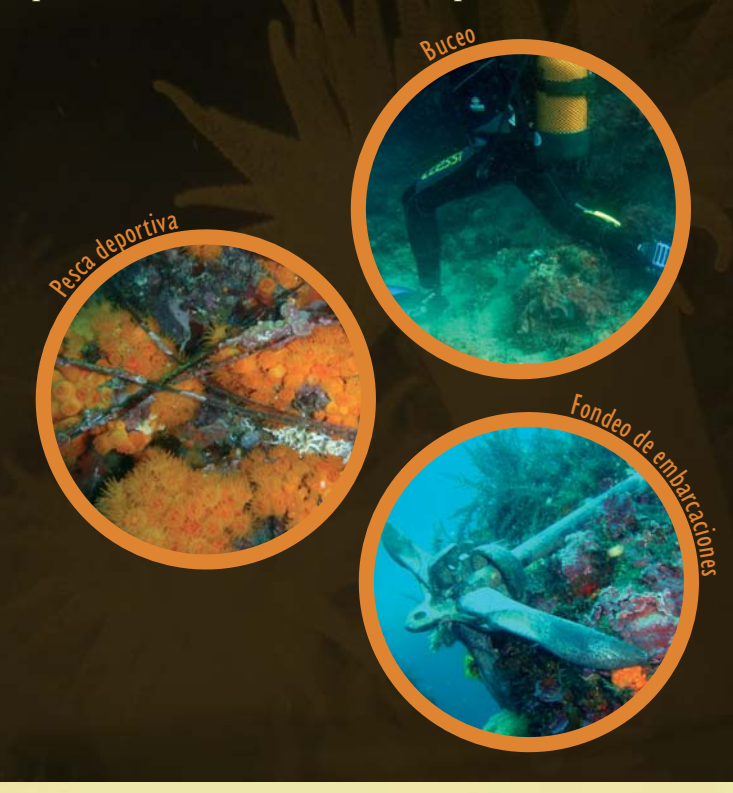

- Contaminación de las aguas por vertidos de hidrocarburos y aguas residuales sin depurar.
- Alteración y destrucción del hábitat donde se encuentra la especie (obras portuarias, dragados, regeneración de playas, recolección del dátil de mar para cuya extracción se destruye la roca con medios mecánicos...).
- Buceo practicado inadecuadamente. El aleteo incontrolado y los golpes efectuados con los equipos pueden desprender las colonias de las paredes dando como resultado la muerte de dichas colonias.
- Extracción de colonias con fines de corativos y acuarofilia.
- Fondeo de embarcaciones.
- Pesca deportiva con caña produciendo enganches de los sedales en las colonias desprendiéndolas del fondo marino, donde acaban muriendo.

### **En El port qué conservarlo?**

Se trata de una especie de distribución reducida, que presenta los mejores efectivos de la península Ibérica en las costas andaluzas.

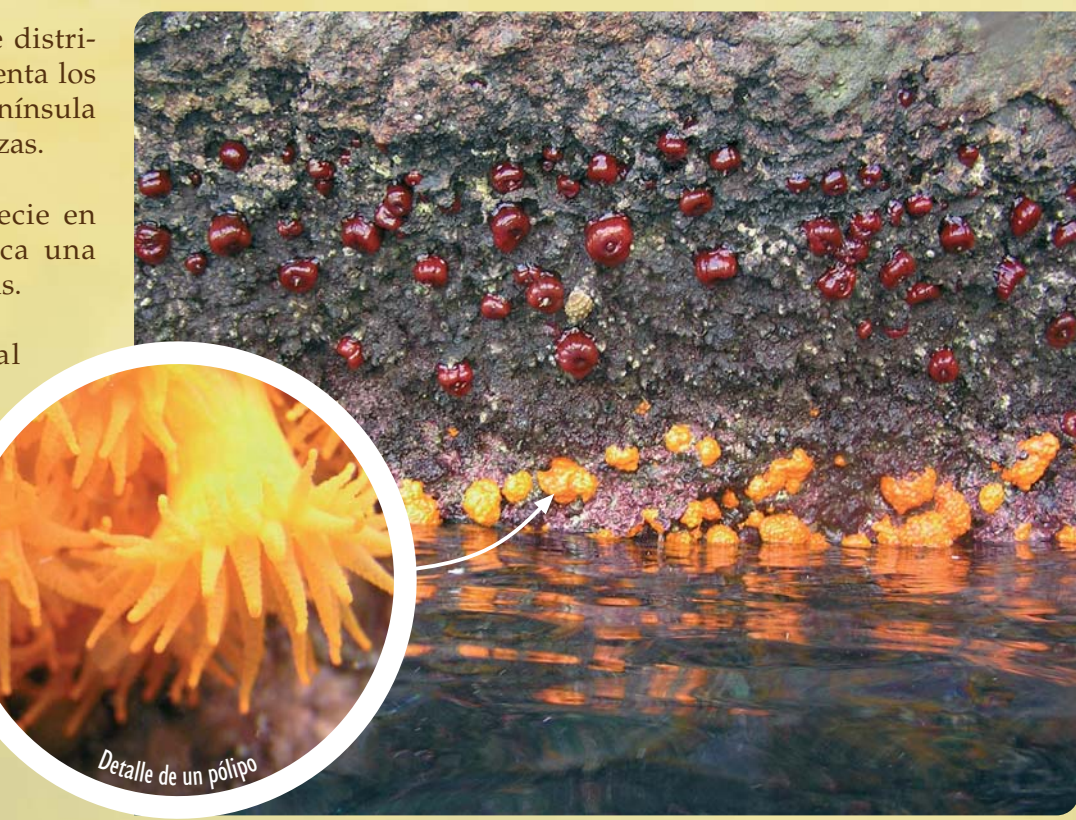

La presencia de esta especie en nuestras aguas, nos indica una buena calidad de las mismas.

En las colonias del coral anaranjado viven asociadas numerosas especies que desaparecerían junto con ellas.

Resulta un atractivo para el buceo el poder observar esta especie, que contribuye a modelar el paisaje de nuestros fondos marinos.